# Package 'Rfastp'

May 16, 2024

Type Package

Title An Ultra-Fast and All-in-One Fastq Preprocessor (Quality Control, Adapter, low quality and polyX trimming) and UMI Sequence Parsing).

Version 1.14.0

Description Rfastp is an R wrapper of fastp developed in c++.

fastp performs quality control for fastq files. including low quality bases trimming, polyX trimming, adapter auto-detection and trimming, paired-end reads merging, UMI sequence/id handling. Rfastp can concatenate multiple files into one file (like shell command cat) and accept multiple files as input.

License GPL-3 + file LICENSE

Encoding UTF-8

LazyData true

RoxygenNote 7.1.1

biocViews QualityControl, Sequencing, Preprocessing, Software

SystemRequirements GNU make

LinkingTo Rcpp, Rhtslib, zlibbioc

Imports Rcpp, rjson, ggplot2, reshape2

Suggests BiocStyle, testthat, knitr, rmarkdown

VignetteBuilder knitr

git\_url https://git.bioconductor.org/packages/Rfastp

git\_branch RELEASE\_3\_19

git\_last\_commit 59fabd5

git\_last\_commit\_date 2024-04-30

Repository Bioconductor 3.19

Date/Publication 2024-05-15

Author Wei Wang [aut] (<<https://orcid.org/0000-0002-3216-7118>>), Ji-Dung Luo [ctb] (<<https://orcid.org/0000-0003-0150-1440>>), Thomas Carroll [cre, aut] (<<https://orcid.org/0000-0002-0073-1714>>)

Maintainer Thomas Carroll <tc.infomatics@gmail.com>

#### $2$  catfastq

# **Contents**

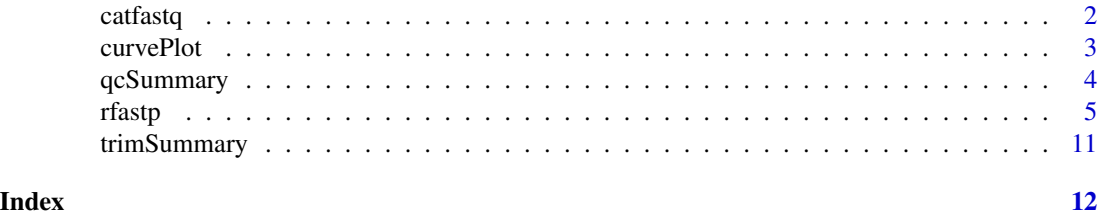

catfastq *Concatenate Fastq Files.*

### Description

concatenate multiple fastq files into a single file.

# Usage

```
catfastq(output, inputFiles, append = FALSE, paired = FALSE, shuffled = FALSE)
```
# Arguments

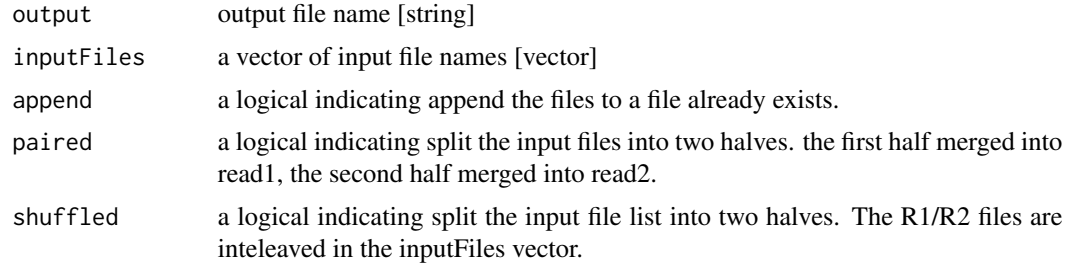

# Value

no returns.

# Author(s)

Wei Wang

# Examples

```
pe001_read1 <- system.file("extdata","splited_001_R1.fastq.gz",
     package="Rfastp")
pe002_read1 <- system.file("extdata","splited_002_R1.fastq.gz",
    package="Rfastp")
pe003_read1 <- system.file("extdata","splited_003_R1.fastq.gz",
    package="Rfastp")
pe004_read1 <- system.file("extdata","splited_004_R1.fastq.gz",
```
<span id="page-1-0"></span>

#### <span id="page-2-0"></span>curvePlot 3

```
package="Rfastp")
pe001_read2 <- system.file("extdata","splited_001_R2.fastq.gz",
     package="Rfastp")
pe002_read2 <- system.file("extdata","splited_002_R2.fastq.gz",
     package="Rfastp")
pe003_read2 <- system.file("extdata","splited_003_R2.fastq.gz",
    package="Rfastp")
pe004_read2 <- system.file("extdata","splited_004_R2.fastq.gz",
    package="Rfastp")
allR1 <- c(pe001_read1, pe002_read1, pe003_read1, pe004_read1)
allR2 <- c(pe001_read2, pe002_read2, pe003_read2, pe004_read2)
allreads <- c(allR1, allR2)
allreads_shuffled <- c(pe001_read1, pe001_read2, pe002_read1, pe002_read2,
               pe003_read1, pe003_read2, pe004_read1, pe004_read2)
outputPrefix <- tempfile(tmpdir = tempdir())
# a normal concatenation for single-end libraries.
catfastq(output = paste0(outputPrefix, "_R1.fastq.gz"), inputFiles = allR1)
# a normal concatenation for paired-end libraries.
catfastq(output = paste0(outputPrefix, "merged_paired"),
    inputFiles = allreads, paired=TRUE)
# Append to exist files (paired-end)
catfastq(output=paste0(outputPrefix,"append_paired"), inputFiles=allreads,
    append=TRUE, paired=TRUE)
# Input paired-end files are shuffled.
catfastq(output=paste0(outputPrefix,"_shuffled_paired"),
    inputFiles=allreads_shuffled, paired=TRUE, shuffled=TRUE)
```
curvePlot *Plot of Base Quality and GC Content.*

#### **Description**

generate a ggplot2 object of Base Quality/GC content before and after QC.

#### Usage

```
curvePlot(json, curves = "quality_curves")
```
# <span id="page-3-0"></span>Arguments

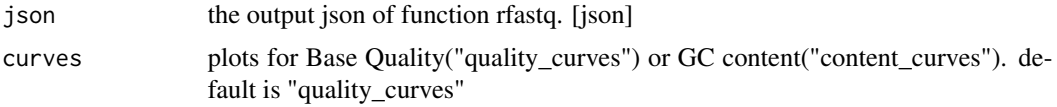

#### Value

a ggplot2 object.

# Author(s)

Wei Wang

# Examples

```
outputPrefix <- tempfile(tmpdir = tempdir())
se_read1 <- system.file("extdata","Fox3_Std_small.fq.gz",package="Rfastp")
se_json_report <- rfastp(read1 = se_read1, outputFastq = outputPrefix,
  thread = 4)
# Base Quality plot is the default output:
p1 <- curvePlot(se_json_report)
p1
```
p2 <- curvePlot(se\_json\_report, curves = "content\_curves")

# qcSummary *Summary of Fastq Quality Control*

# Description

generate a data frame of the Fastq QC summary.

# Usage

```
qcSummary(json)
```
#### Arguments

json the output json of function rfastq. [json]

# Value

a data frame.

# Author(s)

Wei Wang

#### <span id="page-4-0"></span>rfastp 5

# Examples

```
outputPrefix <- tempfile(tmpdir = tempdir())
se_read1 <- system.file("extdata","Fox3_Std_small.fq.gz",package="Rfastp")
se_json_report <- rfastp(read1 = se_read1, outputFastq = outputPrefix,
  thread = 4)
df_summary <- qcSummary(se_json_report)
```
rfastp *R wrap of fastp*

# Description

Quality control (Cut adapter, low quality trimming, polyX trimming, UMI handling, and etc.) of fastq files.

# Usage

```
rfastp(
  read1,
  read2 = "",
  outputFastq,
  unpaired = "failedOut = ""merge = FALSE,
 mergeOut = ",
 phred64 = FALSE,
  interleaved = FALSE,
  fixMGIid = FALSE,
  adapterTrimming = TRUE,
  adapterSequenceRead1 = "auto",
  adapterSequenceRead2 = "auto",
  adapterFasta = "",
  trimFrontRead1 = 0,trimTailRead1 = 0,trimFrontRead2 = 0,
  trimTailRead2 = 0,
  maxLengthRead1 = 0,
 maxLengthRead2 = 0,
  forceTrimPolyG = FALSE,
  disableTrimPolyG = FALSE,
  minLengthPolyG = 10,
  trimPolyX = FALSE,
  minLengthPolyX = 10,
  cutWindowSize = 4,
  cutLowQualTail = FALSE,
  cutSlideWindowRight = FALSE,
```
6 rfastp

```
cutLowQualFront = FALSE,
cutMeanQual = 20,
cutFrontWindowSize = 4,
cutFrontMeanQual = 20,
cutTailWindowSize = 4,
cutTailMeanQual = 20,
cutSlideWindowSize = 4,
cutSlideWindowQual = 20,
qualityFiltering = TRUE,
qualityFilterPhred = 15,
qualityFilterPercent = 40,
maxNfilter = 5,
averageQualFilter = 0,lengthFiltering = TRUE,
minReadLength = 15,
maxReadLength = 0,
lowComplexityFiltering = FALSE,
minComplexity = 30,
index1Filter = "",
index2Filter = ".
maxIndexMismatch = 0,
correctionOverlap = FALSE,
minOverlapLength = 30,
maxOverlapMismatch = 5,
maxOverlapMismatchPercentage = 20,
umi = FALSE,umiloc = "",umilength = 0,
umiferetix = "",umiSkipBaseLength = 0,
umiNoConnection = FALSE,
umiIgnoreSeqNameSpace = FALSE,
overrepresentationAnalysis = FALSE,
overrepresentationSampling = 20,
splitOutput = 0,splitByLines = 0,thread = 2,
verbose = TRUE
```

```
\lambda
```
# Arguments

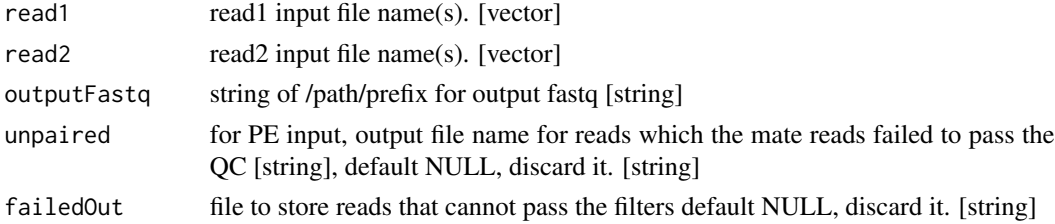

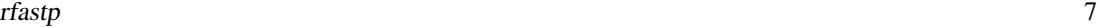

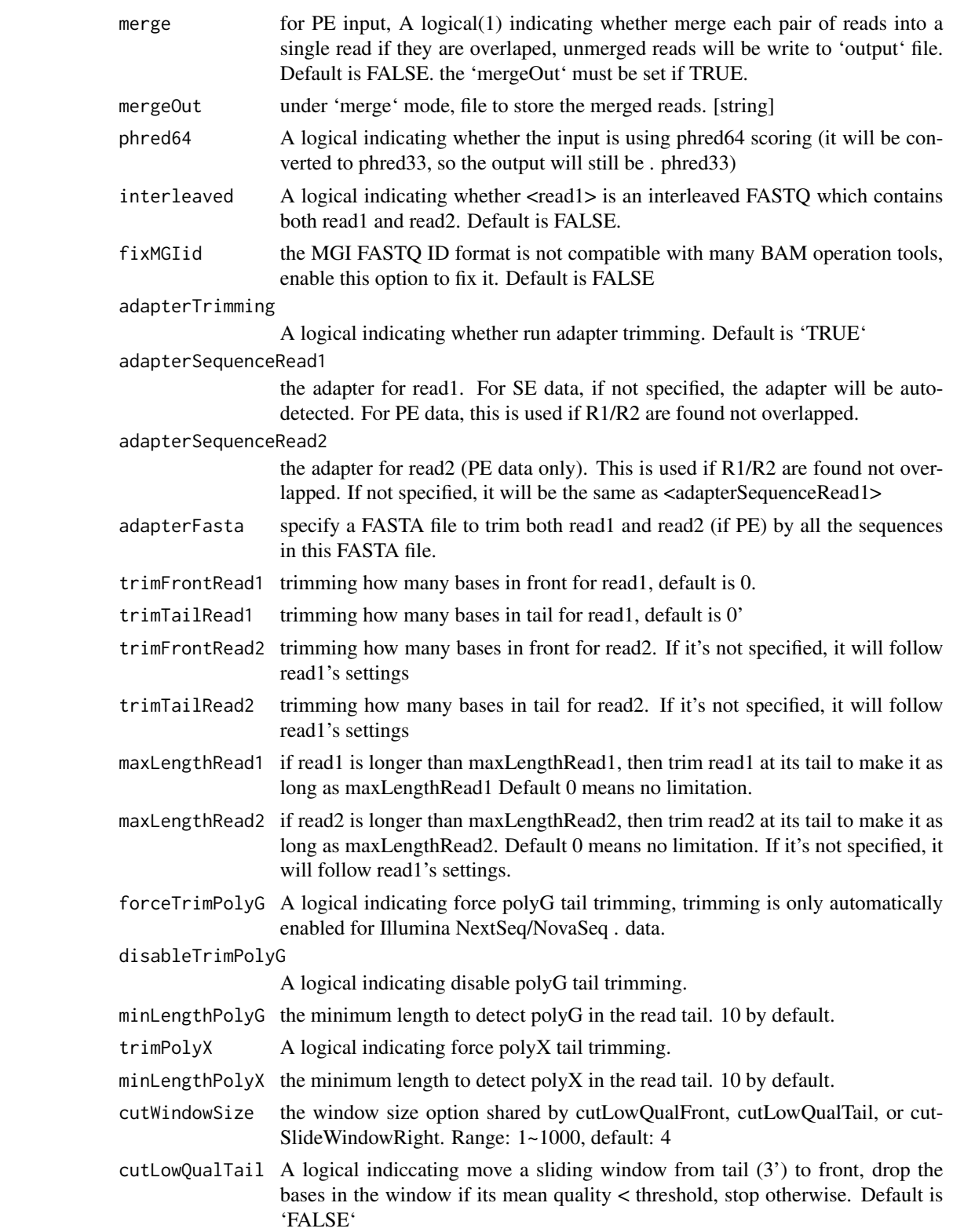

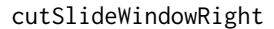

A logical indicating move a sliding window from front to tail, if meet one window with mean quality < threshold, drop the bases in the window and the right part, and then stop. Default is 'FALSE'

#### cutLowQualFront

A logical indiccating move a sliding window from front (5') to tail, drop the bases in the window if its mean quality < threshold, stop otherwise. Default is 'FALSE'

cutMeanQual the mean quality requirement option shared by cutLowQualFront, cutLowQual-Tail or cutSlideWindowRight. Range: 1~36, default: 20

#### cutFrontWindowSize

the window size option of cutLowQualFront, default to cutWindowSize if not specified. default: 4

#### cutFrontMeanQual

the mean quality requirement option for cutLowQualFront, default to cutMean-Qual if not specified. default: 20

#### cutTailWindowSize

the window size option of cutLowQualTail, default to cutWindowSize if not specified. default: 4

#### cutTailMeanQual

the mean quality requirement option for cutLowQualTail, default to cutMean-Qual if not specified. default: 20

#### cutSlideWindowSize

the window size option of cutSlideWindowRight, default to cutWindowSize if not specified. default: 4

#### cutSlideWindowQual

the mean quality requirement option for cutSlideWindowRight, default to cut-MeanQual if not specified. default: 20

#### qualityFiltering

A logical indicating run quality filtering. Default is 'TRUE'.

#### qualityFilterPhred

the minimum quality value that a base is qualified. Default 15 means phred quality  $>=Q15$  is qualified.

# qualityFilterPercent

Maximum percents of bases are allowed to be unqualified  $(0 \sim 100)$ . Default 40 means 40%

maxNfilter maximum number of N allowed in the sequence. read/pair is discarded if failed to pass this filter. Default is 5

# averageQualFilter

if one read's average quality score < 'averageQualFilter', then this read/pair is discarded. Default 0 means no requirement.

#### lengthFiltering

A logical indicating whether run lenght filtering. Default: TRUE

minReadLength reads shorter than minReadLength will be discarded, default is 15.

# maxReadLength reads longer than maxReadLength will be discarded, default 0 means no limitation.

#### rfastp $\qquad \qquad \qquad 9$

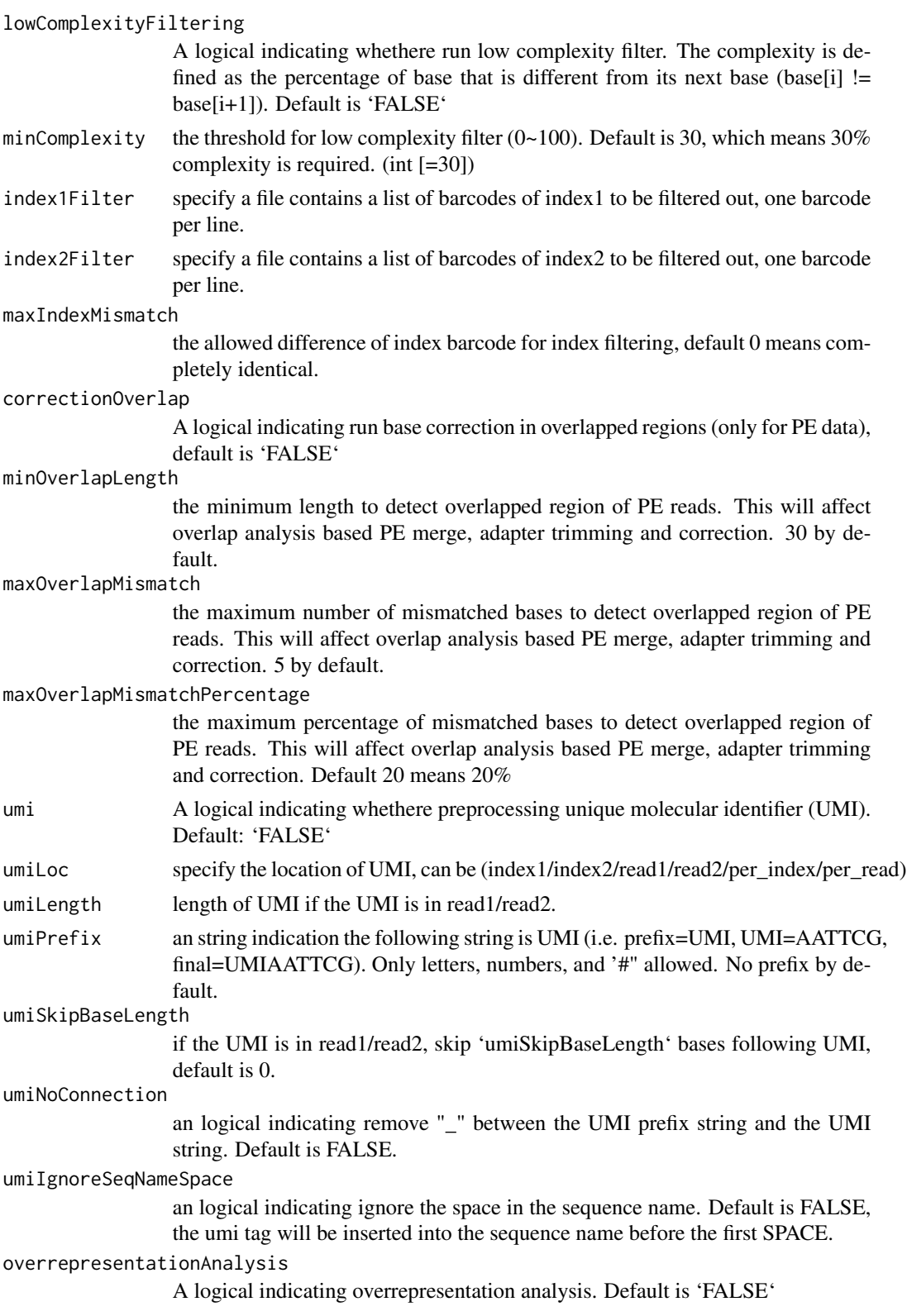

#### overrepresentationSampling

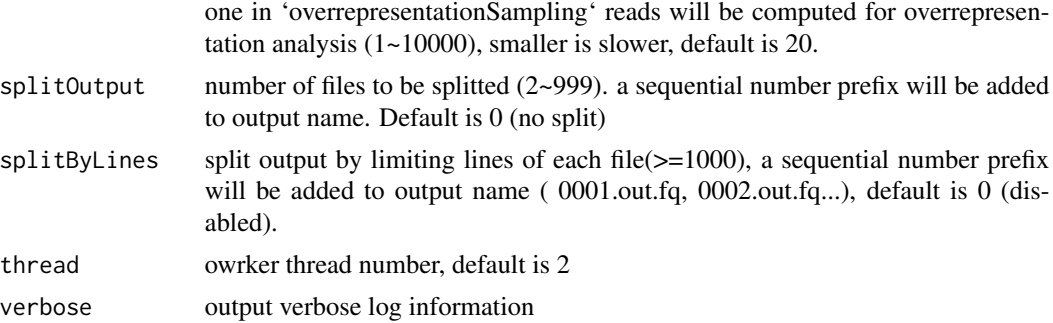

#### Value

returns a json object of the report.

# Author(s)

Thomas Carroll, Wei Wang

#### Examples

```
# preprare for the input and output files.
# if the output file exists, it will be OVERWRITEN.
se_read1 <- system.file("extdata","Fox3_Std_small.fq.gz",package="Rfastp")
pe_read1 <- system.file("extdata","reads1.fastq.gz",package="Rfastp")
pe_read2 <- system.file("extdata","reads2.fastq.gz",package="Rfastp")
outputPrefix <- tempfile(tmpdir = tempdir())
# a normal single-end file
se_json_report \leftarrow rfastp(read1 = se_read1,outputFastq=paste0(outputPrefix, "_se"), thread = 4)
# merge paired-end data by overlap:
pe_json_report <- rfastp(read1 = pe_read1, read2 = pe_read2, merge = TRUE,
    outputFastq = paste0(outputPrefix, '_unpaired'),
    mergeOut = paste0(outputPrefix, '_merged.fastq.gz'))
# a clipr example
clipr_json_report <- rfastp(read1 = se_read1,
   outputFastq = paste0(outputPrefix, '_clipr'),
   disableTrimPolyG = TRUE,
   cutLowQualFront = TRUE,
   cutFrontWindowSize = 29,
   cutFrontMeanQual = 20,
```
# <span id="page-10-0"></span>trimSummary 11

```
cutLowQualTail = TRUE,
   cutTailWindowSize = 1,
  cutTailMeanQual = 5,
  minReadLength = 29,
   adapterSequenceRead1 = 'GTGTCAGTCACTTCCAGCGG'
\mathcal{L}
```
trimSummary *Summary of Fastq adapter and low quality trimming*

# Description

generate a data frame of the Fastq trim summary.

# Usage

trimSummary(json)

### Arguments

json the output json of function rfastq. [json]

# Value

a data frame.

# Author(s)

Wei Wang

# Examples

```
outputPrefix <- tempfile(tmpdir = tempdir())
se_read1 <- system.file("extdata","Fox3_Std_small.fq.gz",package="Rfastp")
se_json_report <- rfastp(read1 = se_read1, outputFastq = outputPrefix,
   thread = 4, adapterSequenceRead1 = 'GTGTCAGTCACTTCCAGCGG')
trim_summary <- trimSummary(se_json_report)
```
# <span id="page-11-0"></span>Index

catfastq, [2](#page-1-0) curvePlot, [3](#page-2-0)

qcSummary, [4](#page-3-0)

rfastp, [5](#page-4-0)

trimSummary, [11](#page-10-0)